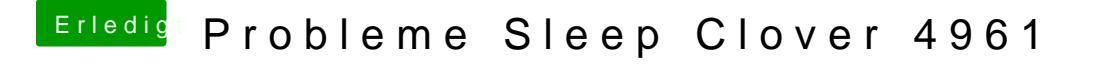

Beitrag von anonymous\_writer vom 22. Juni 2019, 15:06

Prüfe mal was dir dieses Tool anzeigt. Oxff ist intern. Hackintool zeigt es ev